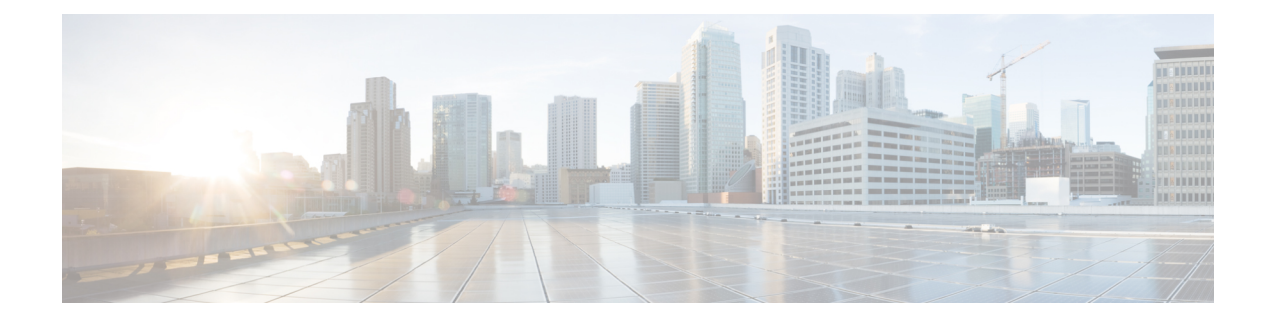

# **LDAP** での送信元インターフェイスと **VRF** サポート

LDAP機能での送信元インターフェイスとVRFサポートを使用すると、Cisco Integrated Services Router (ISR) Generation 2 で専用の LDAP 送信元インターフェイスの IP アドレスと仮想ルー ティングおよび転送(VRF)の詳細を設定できます。Cisco ISR Generation 2 と LDAP サーバー 間の TCP 接続を作成するときに、送信元インターフェイスアドレス(アドレスは IPv4 または IPv6 アドレスにすることができます)と VRF の詳細が入力されます。このモジュールでは、 この機能を設定する方法を説明します。

- LDAP での送信元インターフェイスと VRF サポートに関する情報 (1 ページ)
- LDAP での送信元インターフェイスと VRF サポートを設定する方法 (2 ページ)
- LDAP での送信元インターフェイスと VRF サポートの設定例 (3 ページ)
- LDAP での送信元インターフェイスおよび VRF サポートの機能履歴 (4 ページ)

### **LDAP**での送信元インターフェイスと**VRF**サポートに関す る情報

#### **LDAP** での送信元インターフェイスと **VRF** サポートの概要

LDAP機能に送信元インターフェイスとVRFサポートが導入される前は、Lightweight Directory Access Protocol(LDAP)クエリの送信元 IP フィールドに送信元インターフェイスアドレスを 指定することはできませんでした。代わりに、トンネルインターフェイスの IP アドレスが送 信元 IP フィールドで使用されました。

LDAP 機能での送信元インターフェイスおよび VRF サポートは、シスコデバイスで専用の LDAP送信元インターフェイスアドレスを設定するのに役立ちます。送信元インターフェイス アドレスはシスコデバイスに設定されており、デバイスはこのインターフェイスアドレスを使 用して、LDAP サーバーに送信するすべての LDAP パケットを発信します。送信元インター フェイスアドレスは、エンドサーバーのポーリングにも使用され、エンドサーバーの到達可能 性を確保します。

送信元インターフェイスのIP(IPv4またはIPv6アドレスのいずれか)アドレスと仮想ルーティ ングおよび転送(VRF)の詳細は、シスコデバイス(クライアント)と LDAP サーバー間の TCP 接続を作成するときに LDAP クエリに入力されます。

VRF インスタンスはシスコデバイスで設定され、VRF テーブル ID の詳細は、TCP 接続を作成 する前にソケットオプションで設定され、ルーティングテーブルの複数のインスタンスが同じ デバイスで同時に共存できるようにします。ルーティングインスタンスは互いに独立している ため、同じまたは重複する IP アドレスを競合することなく使用できます。

### **LDAP**での送信元インターフェイスと**VRF**サポートを設定 する方法

#### **LDAP** での送信元インターフェイスと **VRF** の設定

**aaa group server ldap** コマンドおよびグローバル コンフィギュレーション モードで送信元イ ンターフェイスアドレスと仮想ルーティングおよび転送(VRF)インスタンスを設定した場 合、**aaa group server ldap** コマンドでの設定が最も優先されます。

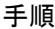

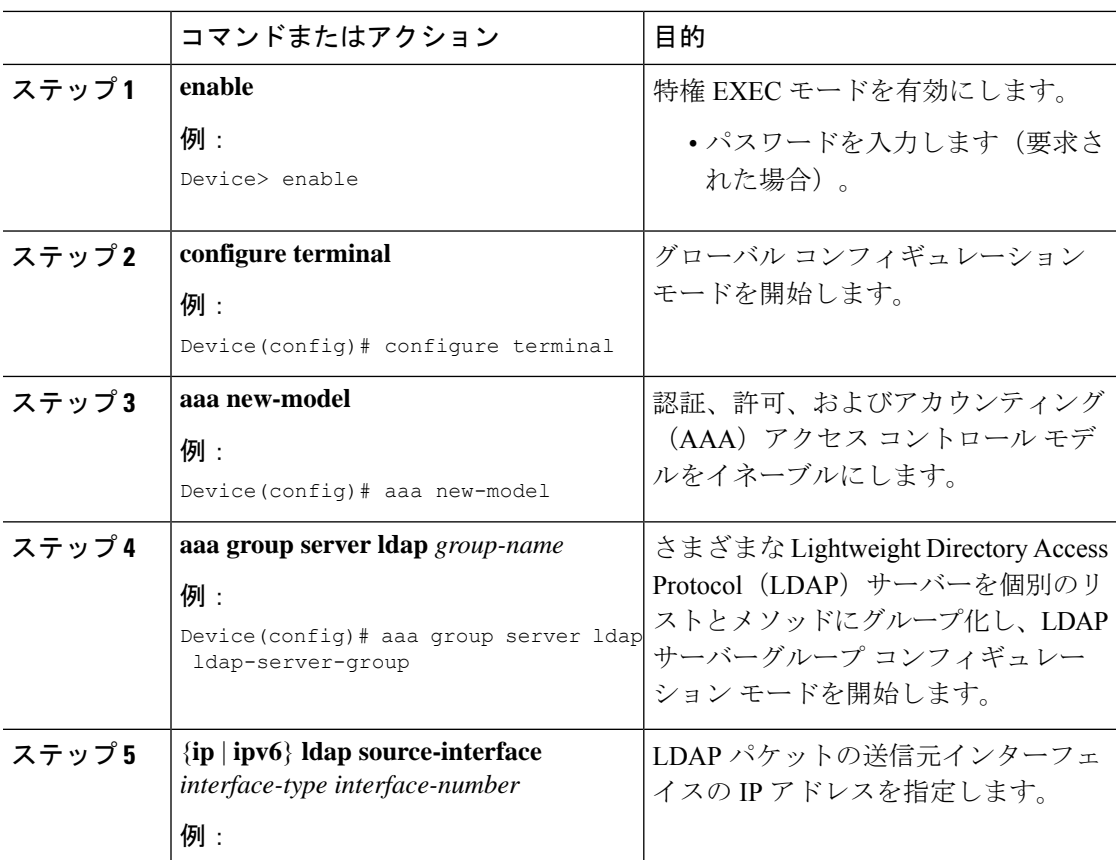

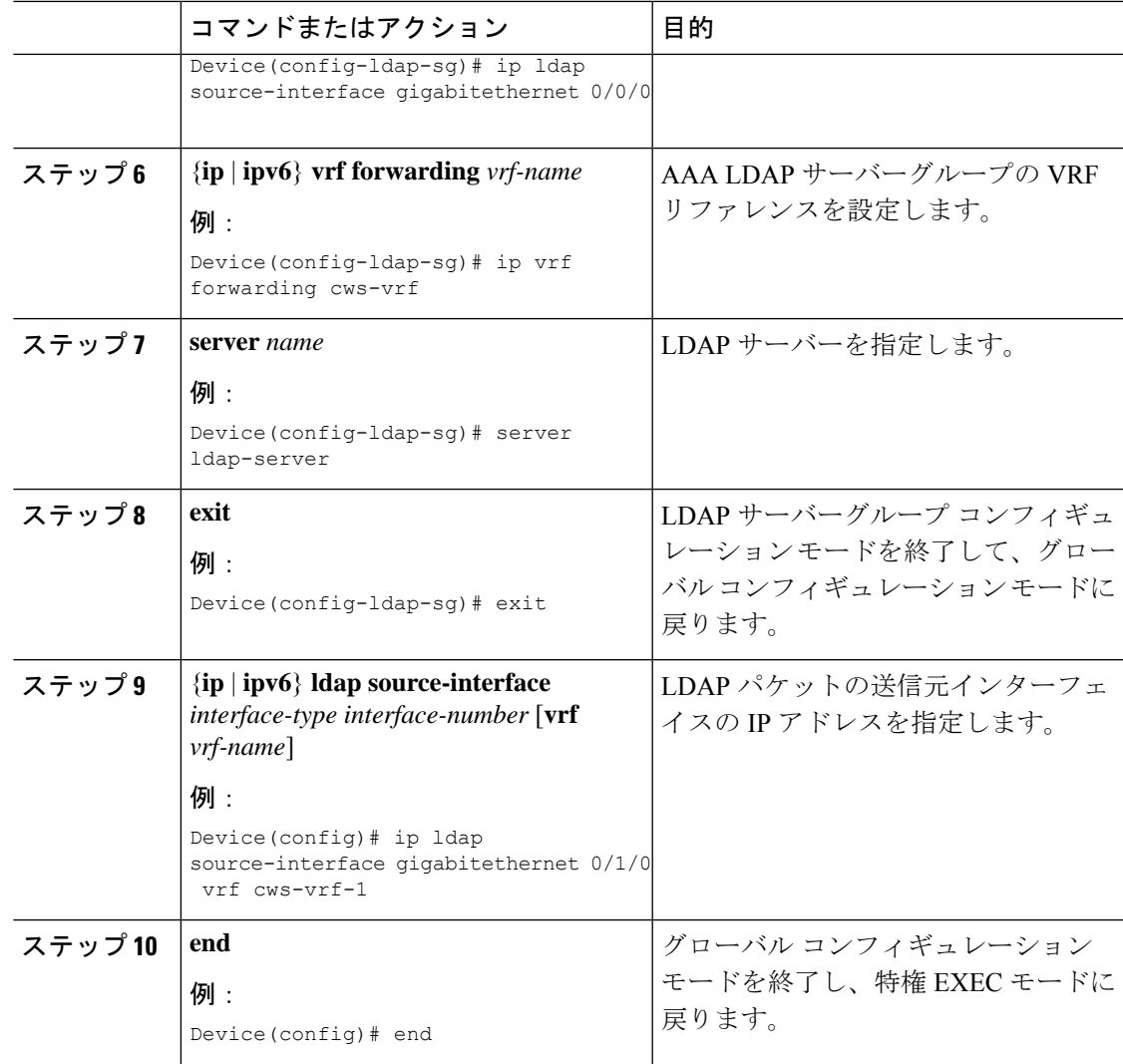

## **LDAP**での送信元インターフェイスと**VRF**サポートの設定 例

### 例:**LDAP** 送信元インターフェイスと **VRF** の設定

```
Device> enable
Device(config)# configure terminal
Device(config)# aaa new-model
Device(config)# aaa group server ldap ldap-server-group
Device(config-ldap-sg)# ip ldap source-interface gigabitethernet 0/0/0
Device(config-ldap-sg)# ip vrf forwarding cws-vrf
Device(config-ldap-sg)# server ldap-server
Device(config-ldap-sg)# exit
Device(config)# ip ldap source-interface gigabitethernet 0/1/0 vrf cws-vrf-1
```
Device(config)# **end**

### **LDAP**での送信元インターフェイスおよび**VRF**サポートの 機能履歴

次の表に、このモジュールで説明する機能のリリースおよび関連情報を示します。

これらの機能は、特に明記されていない限り、導入されたリリース以降のすべてのリリースで 使用できます。

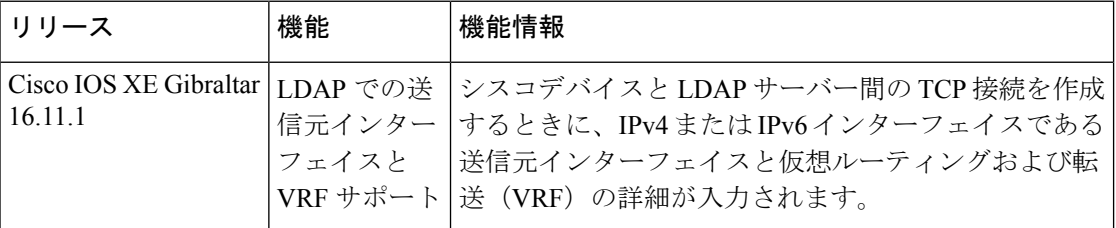

CiscoFeature Navigatorを使用すると、プラットフォームおよびソフトウェアイメージのサポー ト情報を検索できます。Cisco Feature Navigator には、<http://www.cisco.com/go/cfn> [英語] からア クセスします。

翻訳について

このドキュメントは、米国シスコ発行ドキュメントの参考和訳です。リンク情報につきましては 、日本語版掲載時点で、英語版にアップデートがあり、リンク先のページが移動/変更されている 場合がありますことをご了承ください。あくまでも参考和訳となりますので、正式な内容につい ては米国サイトのドキュメントを参照ください。